## **Download Canon Service Tool V2000 Free**

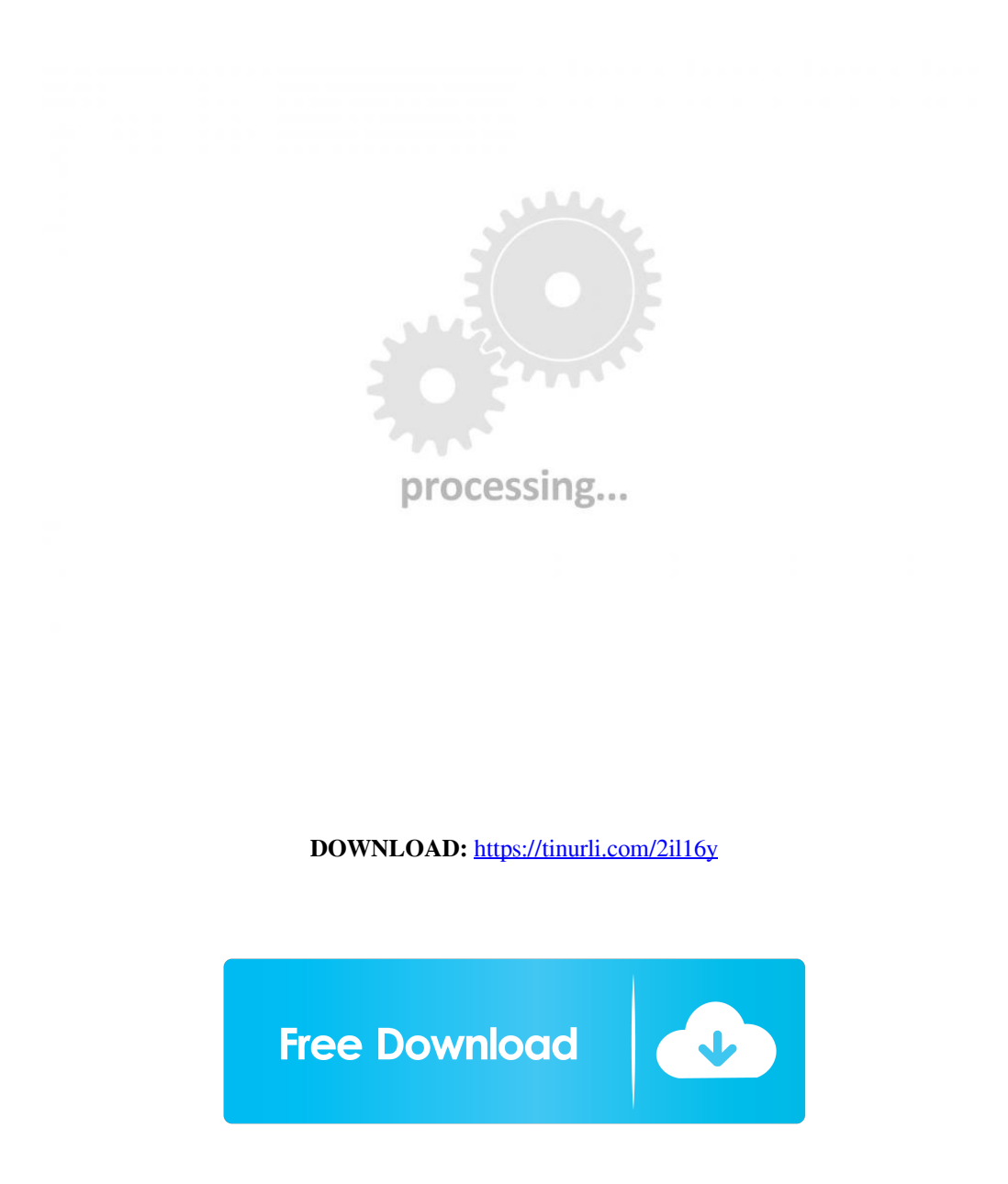

A: You can download the required version at They have the following comment: You can also download the Windows binaries for the official zlib distribution, and list of supported platforms here. This version of zlib and the is that the original zlib cannot be linked to the Unicode version of the Microsoft compiler. This version of the official zlib includes the Unicode version of the Microsoft compiler, and therefore can be linked to the Micr previous link to their source code. They currently offer this zip file on their zlib site. Q: I'm a new blender artist, and I need your help on creating a custom pose animation and hair I'm creating a custom character for different poses. The main model is in the third picture. In the second picture, the models is in different poses. So, what I want is to blend between the different poses of the models to create a new pose. I tried to recor You might do this by recording a scene with all the poses and once the animation is done you interpolate the different scenes together to create a blend between them. You can use that blend to manipulate the poses of your record your current scene and you want to animate in the viewport using the simple cloth simulation you can simply create a blend file between the recorded poses and use the 82157476af

Related links:

[Fiqih Sunnah Sayyid Sabiq Ebook](http://chlaghanmye.yolasite.com/resources/Fiqih-Sunnah-Sayyid-Sabiq-Ebook.pdf) [Nav N Go iGO 8.3.4.142975](http://skilounon.yolasite.com/resources/Nav-N-Go-iGO-834142975.pdf) [Cine Tracer Free Download \[key\]](http://keimnesec.yolasite.com/resources/Cine-Tracer-Free-Download-key.pdf)